# **Weiterentwicklung des sächsischen Forschungsansatzes zur Unterstützung einer kombinierten Online- und Präsenzlehrerfortbildung – Inhaltliche Realisierungen zu den modular vorliegenden OPAL-Prototypen**

Diplomarbeit an der Technischen Universität Dresden September 2009

Anja Lorenz

Betreuer: Herr Prof. Dr. Steffen Friedrich Hochschullehrer: Herr Prof. Dr. Steffen Friedrich AG Didaktik der Informatik/Lehrerbildung Institut für Software- und Multimediatechnik Fakultät Informatik

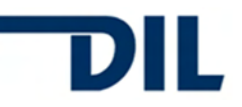

Technische Universität Dresden Fakultät Informatik

### **Aufgabenstellung**

Name, Vorname der Studentin: Lorenz, Anja Immatrikulationsnummer: 2798774

Thema:

"Weiterentwicklung des sächsischen Forschungsansatzes zur Unterstützung einer kombinierten Online- und Präsenzlehrerfortbildung – Inhaltliche Realisierungen zu den modular vorliegenden OPAL-Prototypen"

### Zielstellung:

Zunächst werden die modular vorliegenden OPAL-Prototypen zur Realisierung zweier sehr unterschiedlicher Kursinhalte, die für virtuelle (Lehrer-)Fort- und Weiterbildungen in Sachsen zukünftig zum Einsatz kommen sollen, verwendet (Themenbereiche "Gestaltung von Präsentationsfolien" und "Stressbewältigung – Grundkurs Autogenes Training"). Anschließend erfolgen neben Betrachtungen der jeweiligen Entwicklungs- und Durchführungskosten auch erste Evaluierungen (Zielgruppe und Experten) beider Kurse.

Betreuender Hochschullehrer: Prof. Dr. paed. habil. Steffen Friedrich Institut: Software- und Multimediatechnik Beginn am: 05.01.2009 Einzureichen am: 30.09.2009

## <span id="page-2-0"></span>**Inhaltsverzeichnis**

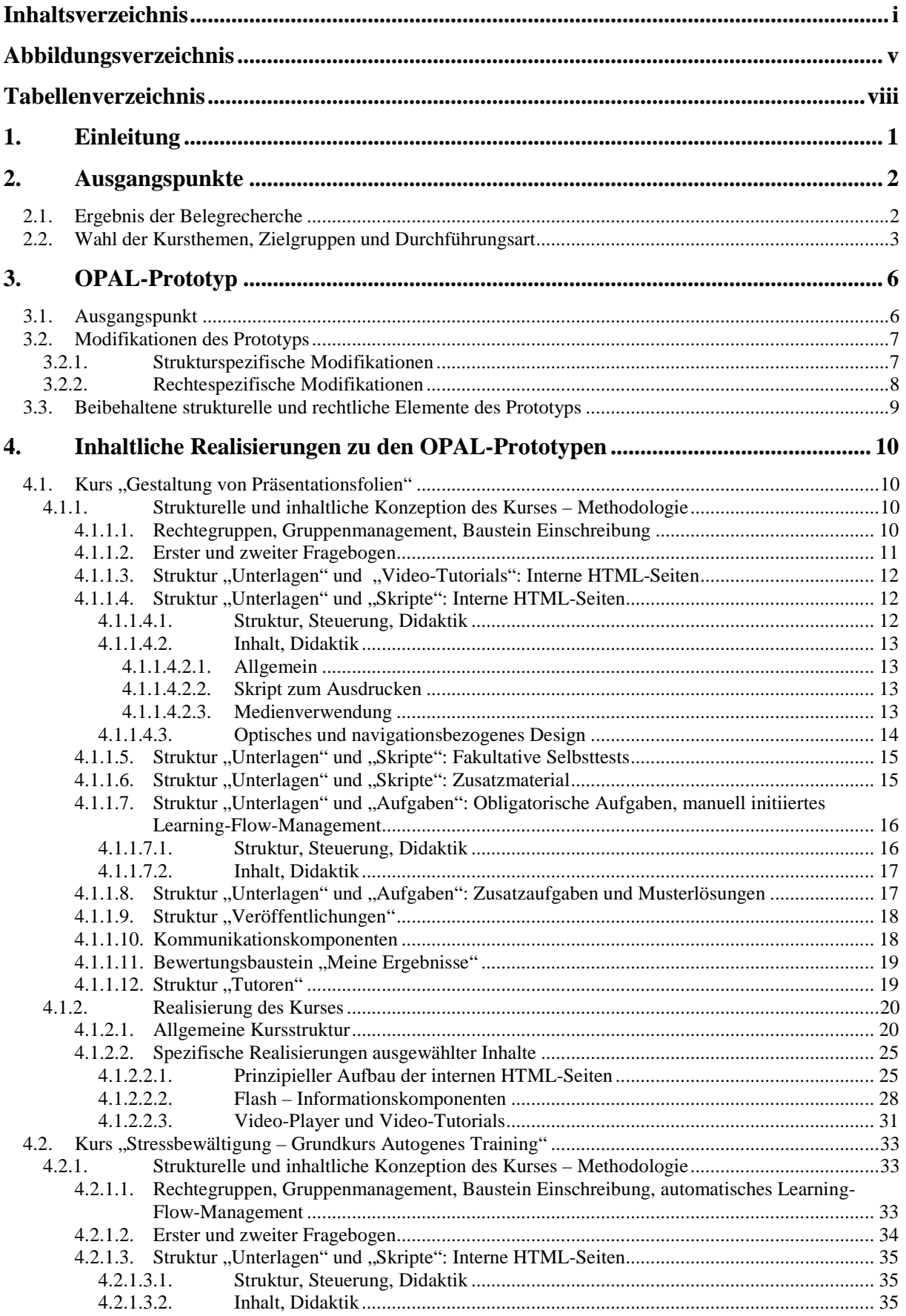

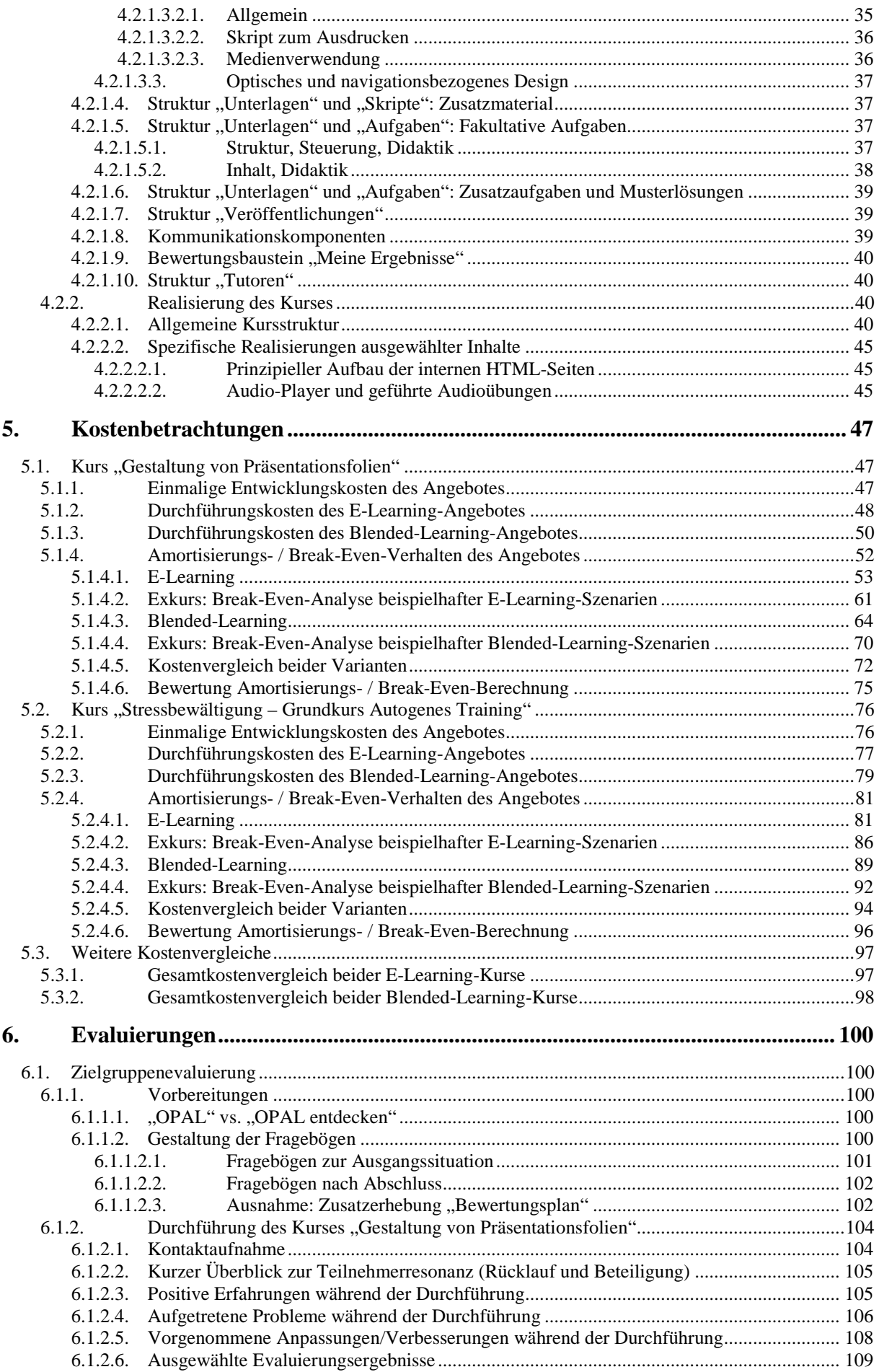

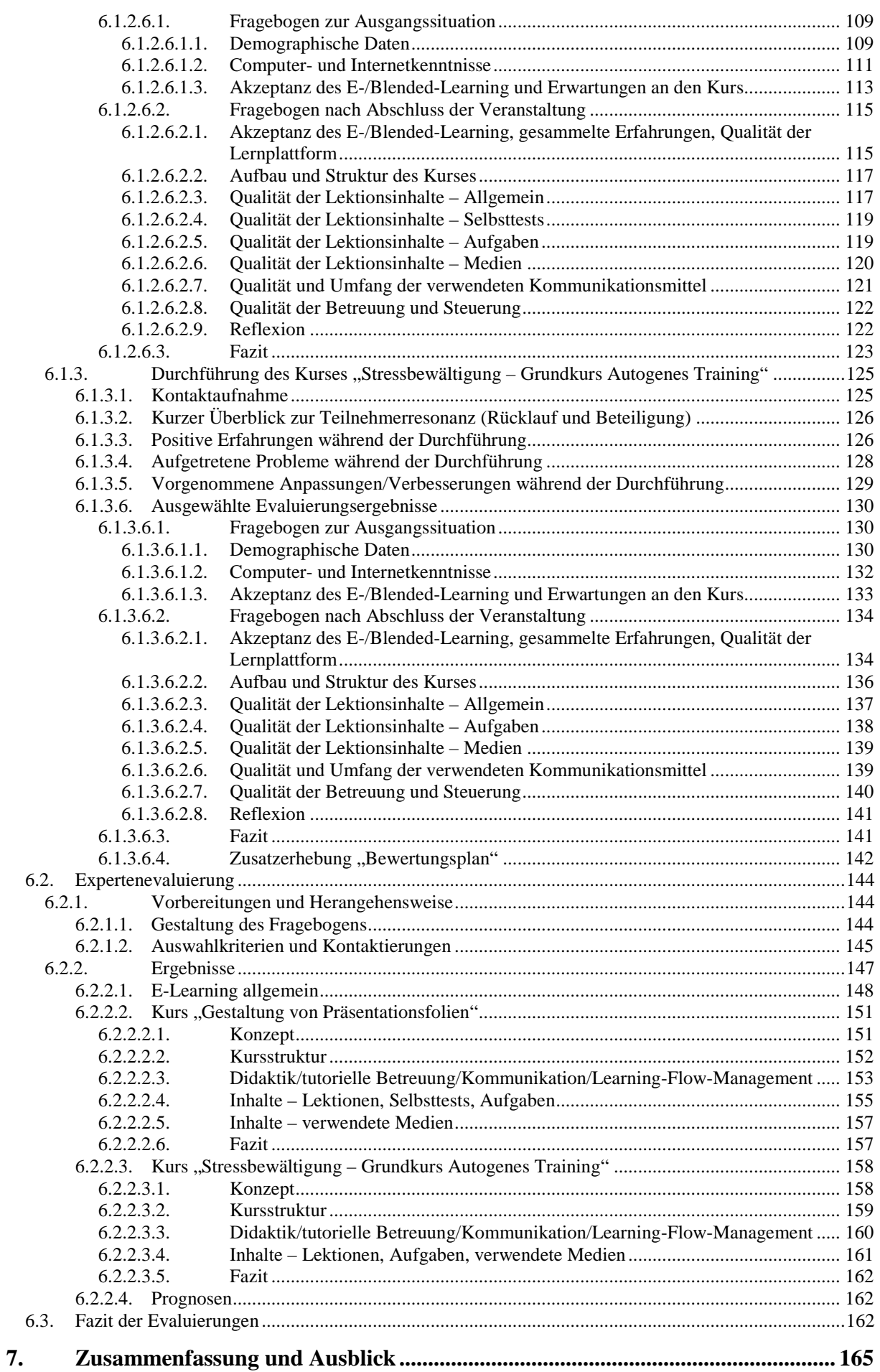

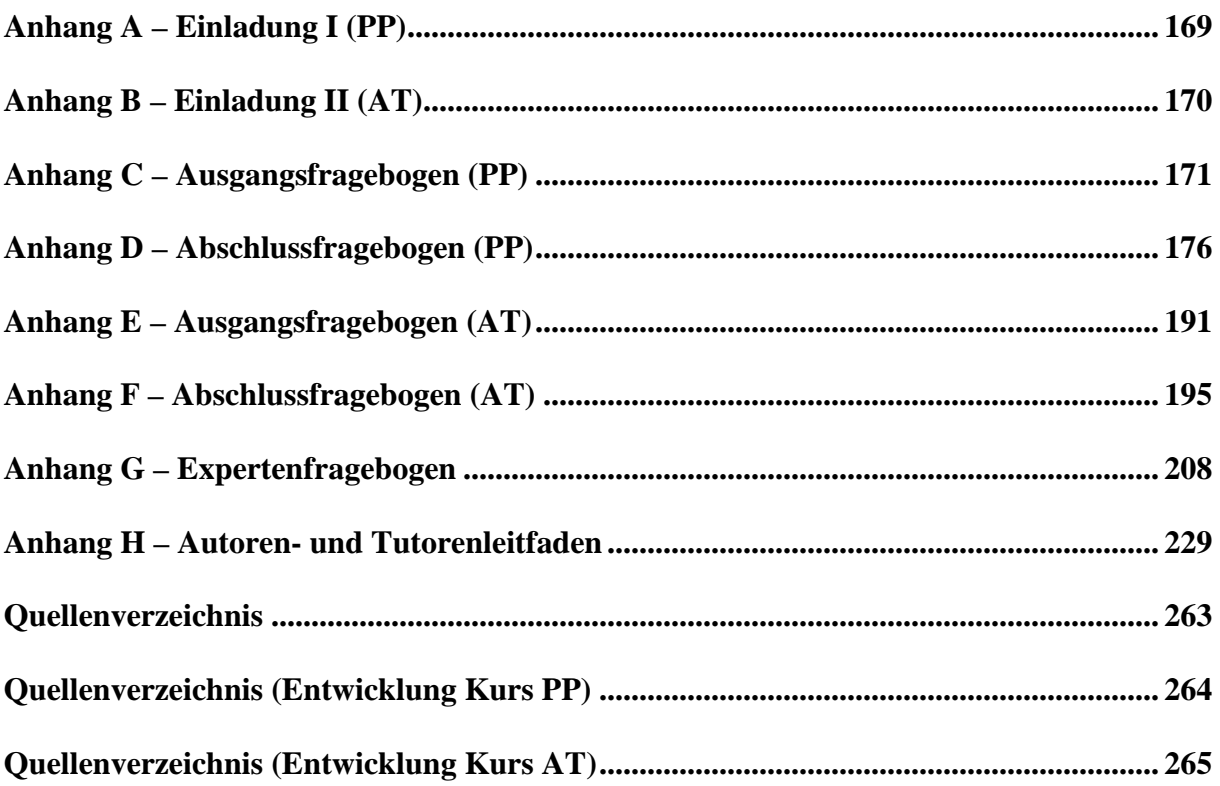

# <span id="page-6-0"></span>**Abbildungsverzeichnis**

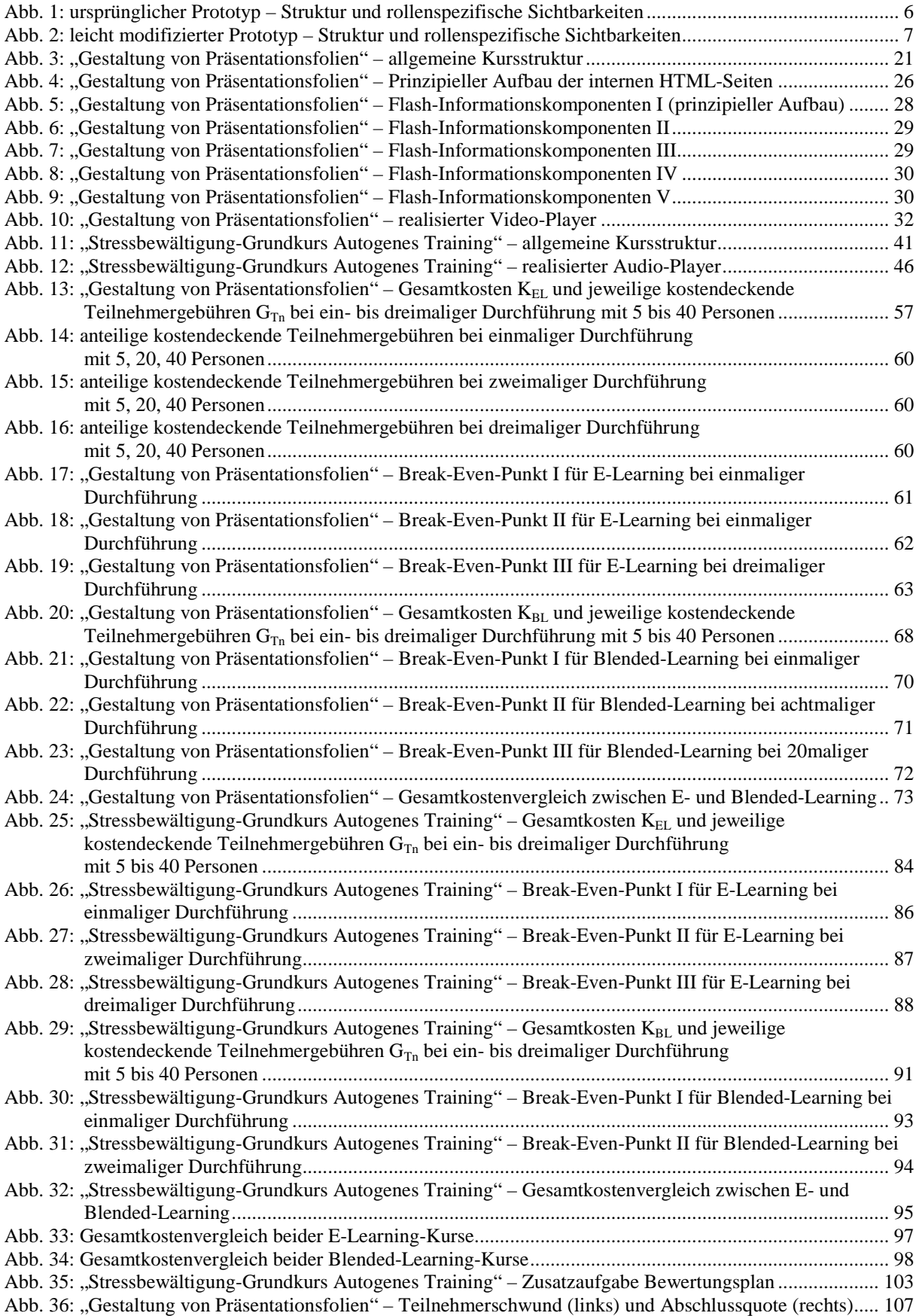

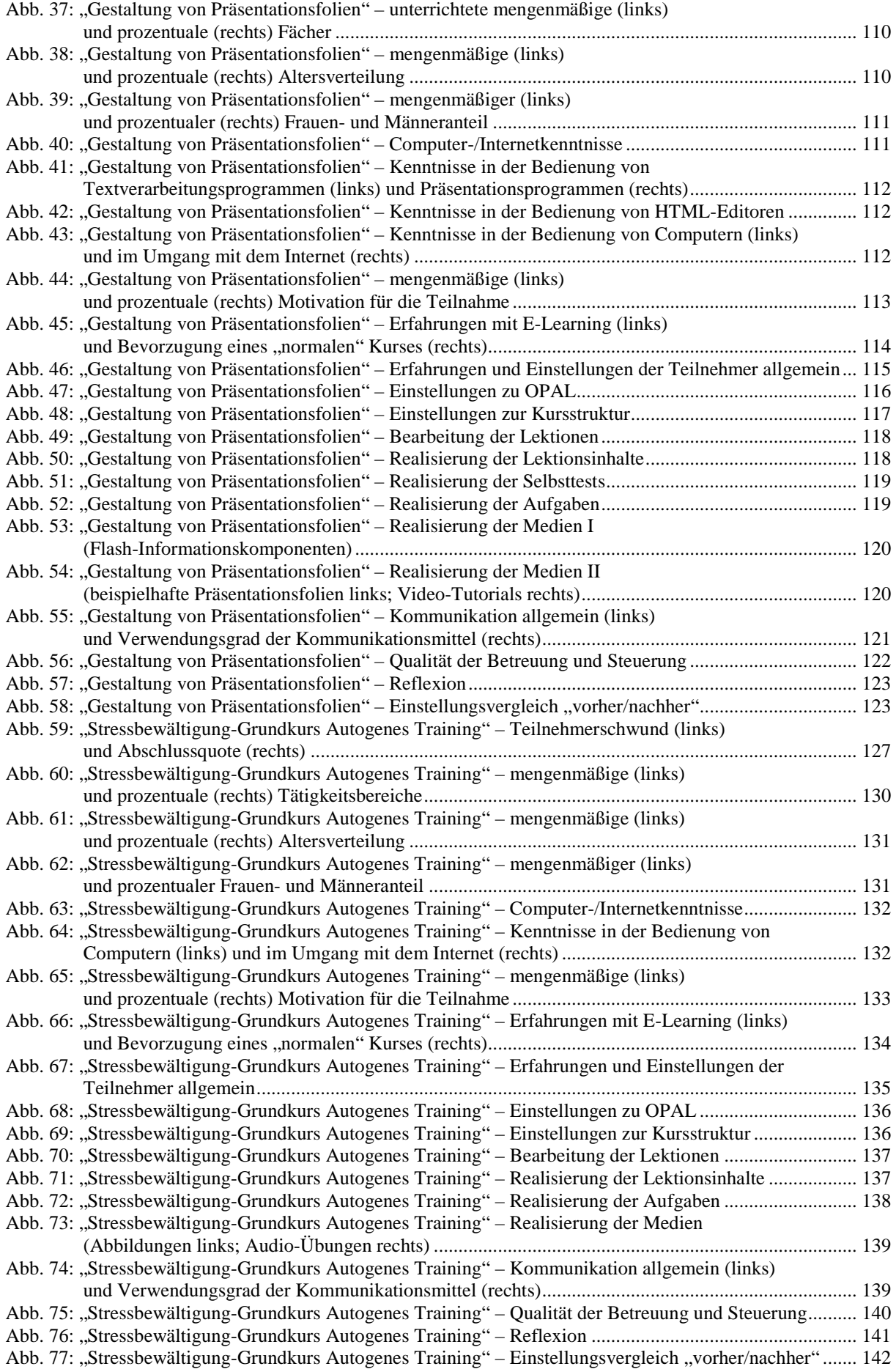

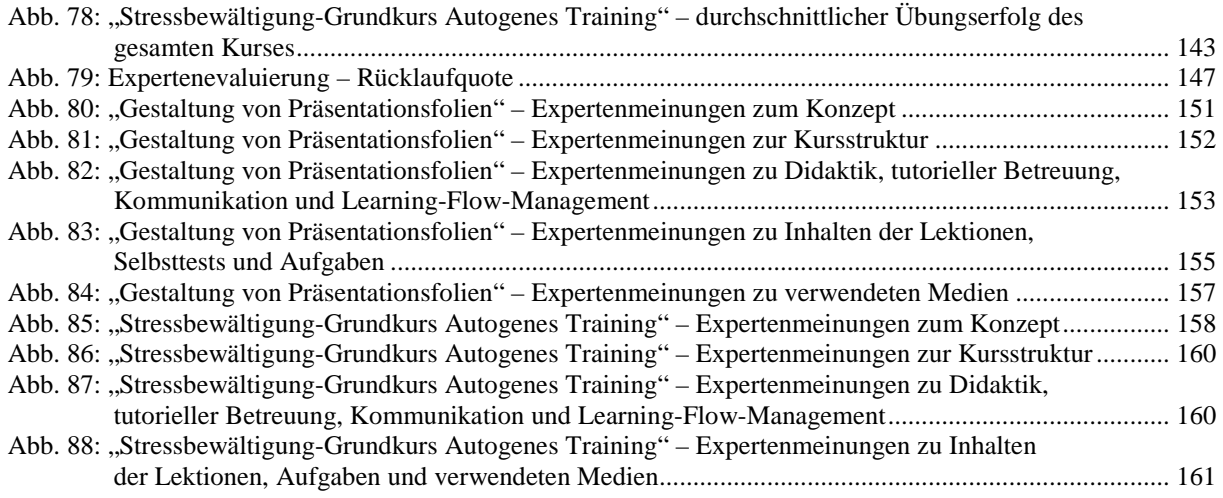

### <span id="page-9-0"></span>**Tabellenverzeichnis**

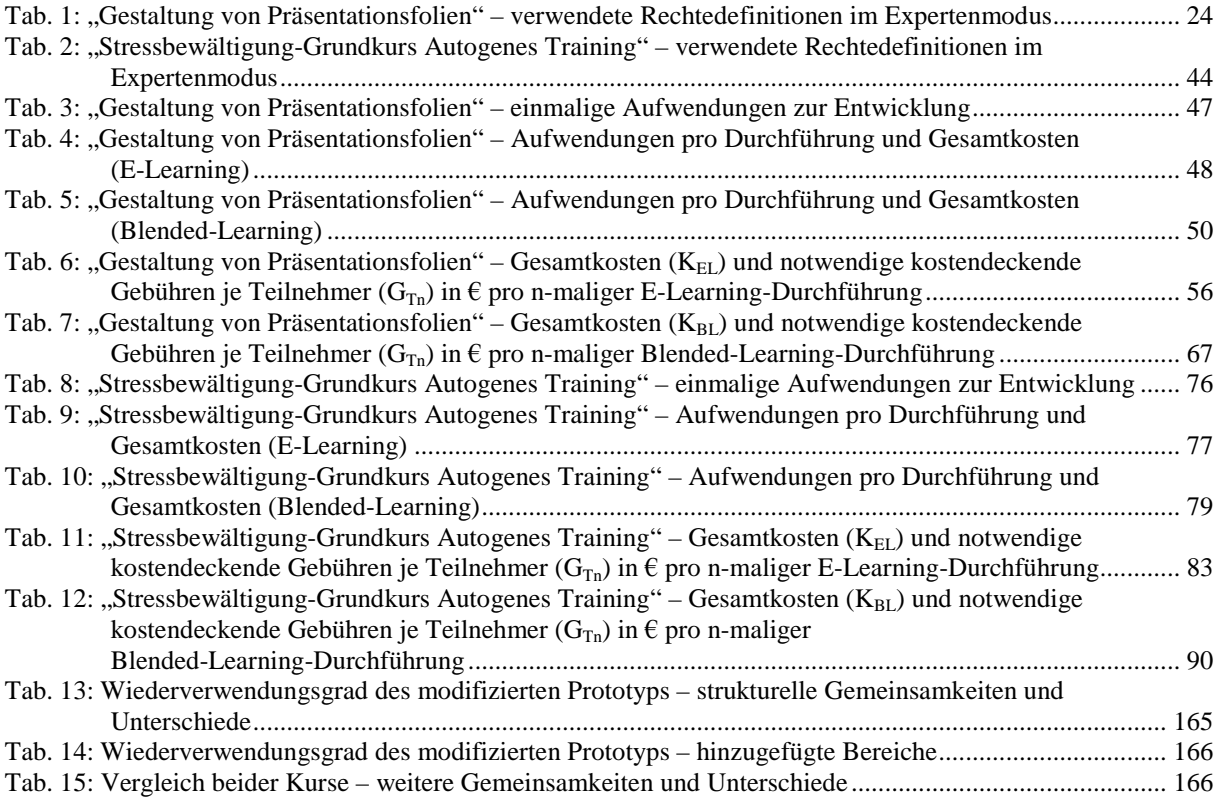

# <span id="page-10-0"></span>**1. Einleitung**

Der im Rahmen einer vorgelagerten Belegarbeit mit dem Titel "Entwurf und Entwicklung modularer Kursbausteine in OPAL zur Unterstützung eine kombinierten Online- und Präsenzlehrerfortbildung", geschaffene Ausgangspunkt zur Realisierung eines innovativen sächsischen Konzeptes für virtuell unterstützte Lehrerfort- und Weiterbildungsmaßnahmen soll nun mit dieser Diplomarbeit weiterverfolgt und -entwickelt werden.

Ausgehend von einer Zusammenfassung, während der Belegrecherche identifizierter Probleme aktueller Veranstaltungen webbasierter Lehrerfort- und -weiterbildung innerhalb Deutschlands und damit einer Beschreibung der Motivation des sächsischen Konzeptes (vgl. Kapitel 2), sollen im Anschluss die als leere prototypische OPAL-Strukturen vorliegenden Kurse (vgl. Kapitel 3) weiterentwickelt, mit spezifischen Inhalten gefüllt und somit deren Wiederverwendbarkeit bzw. Übertragbarkeit auf beliebige Fachgebiete, aber auch Zielgruppen gezeigt werden. Ein, zur Realisierung internetbasierter Fortbildungskurse geeignet scheinendes und im Rahmen dieser Diplomarbeit zu verwirklichendes Themengebiet ist dabei die Gestaltung von Präsentationsfolien (PowerPoint) (vgl. Kapitel 4.1.).

Im Gegensatz dazu soll die experimentelle Realisierung eines Fortbildungskurses stehen, welcher, im Vergleich zu dem bereits genannten, sehr differenzierte Inhalte aufweist. An dieser Stelle handelt es sich um eine virtuell gestützte Veranstaltung zur Stressbewältigung, unter Nutzung exakt derselben prototypischen OPAL-Strukturen (vgl. Kapitel 4.2.). Das heißt, es wird eine Realisierung sehr unterschiedlicher Inhalte, welche natürlich vorrangig an Lehrkräfte adressiert, jedoch auch für entsprechend interessierte Personen geeignet sind, angestrebt. Neben einer detaillierten Beschreibung des verfolgten didaktischen Konzeptes, der zeitlichen Planung bzw. des zeitlichen Ablaufs sowie der thematischen und didaktischen Strukturierung entwickelter Materialien der jeweiligen Fortbildungskurse werden auch Kostenkalkulationen aller thematisierten Maßnahmen, einschließlich des Durchführens beispielhafter Rechnungen bezüglich des Amortisierungsverhaltens, erstellt (vgl. Kapitel 5).

Beide Kursvarianten sind ersten Evaluierungen zuzuführen (vgl. Kapitel 6). Dazu gehört neben der Beurteilung von Fachleuten auch die exemplarische Durchführung mit Vertretern der gedachten Zielgruppen.

Abschließend soll ein Ausblick auf zukünftige, diesen Forschungs- und Entwicklungsansatz fortführenden Maßnahmen gegeben werden (vgl. Kapitel 7).

## <span id="page-11-1"></span><span id="page-11-0"></span>**7. Zusammenfassung und Ausblick**

Es ist erkennbar, dass sämtliche, innerhalb des Prototyps vorliegenden strukturellen Elemente (Platzhalter), mit Ausnahme des Bereiches "Veröffentlichungen" beim Kurs "Stressbewältigung – Grundkurs Autogenes Training", wiederverwendet werden konnten (entspricht Markierung "x" in Tab. 13). Selbst dabei war es lediglich notwendig, den Bereich "Veröffentlichungen", mit Hilfe rechtespezifischer Definitionen bezüglich Sichtbarkeit und Zugriff, zu modifizieren.

Diese als Platzhalter fungierenden Abschnitte wurden dann, entsprechend der jeweiligen Kursinhalte, mit den einzelnen Lektionen (interne HTML-Seiten innerhalb der existierenden Struktur "Skripte") und zugehörigen Aufgaben (Aufgabenbausteine innerhalb existierenden Struktur "Aufgaben") gefüllt.

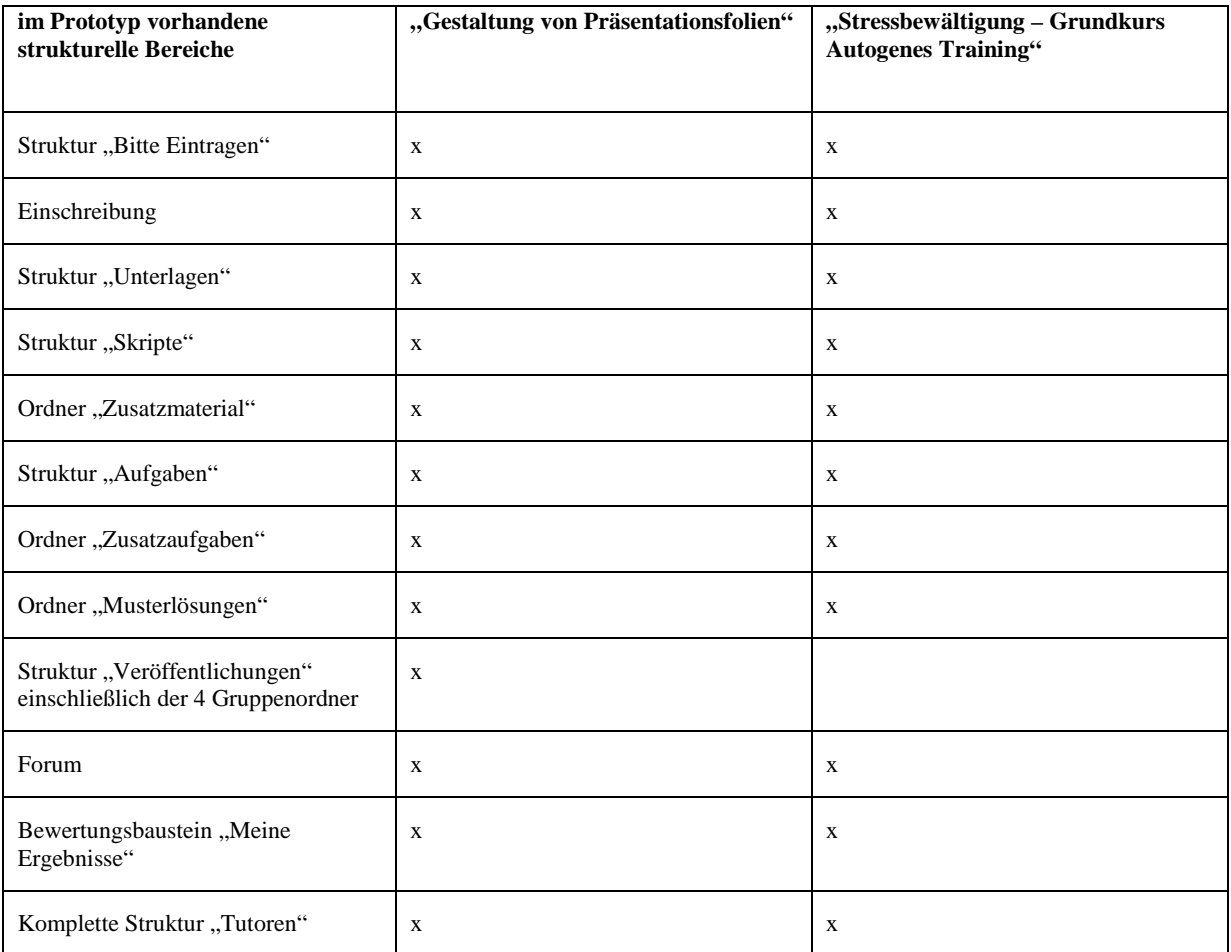

### **Tab. 13: Wiederverwendungsgrad des modifizierten Prototyps – strukturelle Gemeinsamkeiten und Unterschiede**

Ergänzend war es jedoch erforderlich, zusätzliche, auf die jeweiligen Erfordernisse der beiden Kurse angepasste Komponenten zu realisieren, die in einer leeren Prototypstruktur, aufgrund ihres zu inhaltsspezifischen Bezuges, noch nicht vorhanden sein konnten (z.B. Fragebögen). Speziell bezogen auf das Angebot "Gestaltung von Präsentationsfolien", wurden dann noch eine zusätzliche Struktur für Video-Tutorials und pro Lektion ein Selbsttest hinzugefügt. Somit ist von einer guten strukturellen Wiederverwendbarkeit des Prototyps zu sprechen (vgl. Tab. 14).

<span id="page-12-0"></span>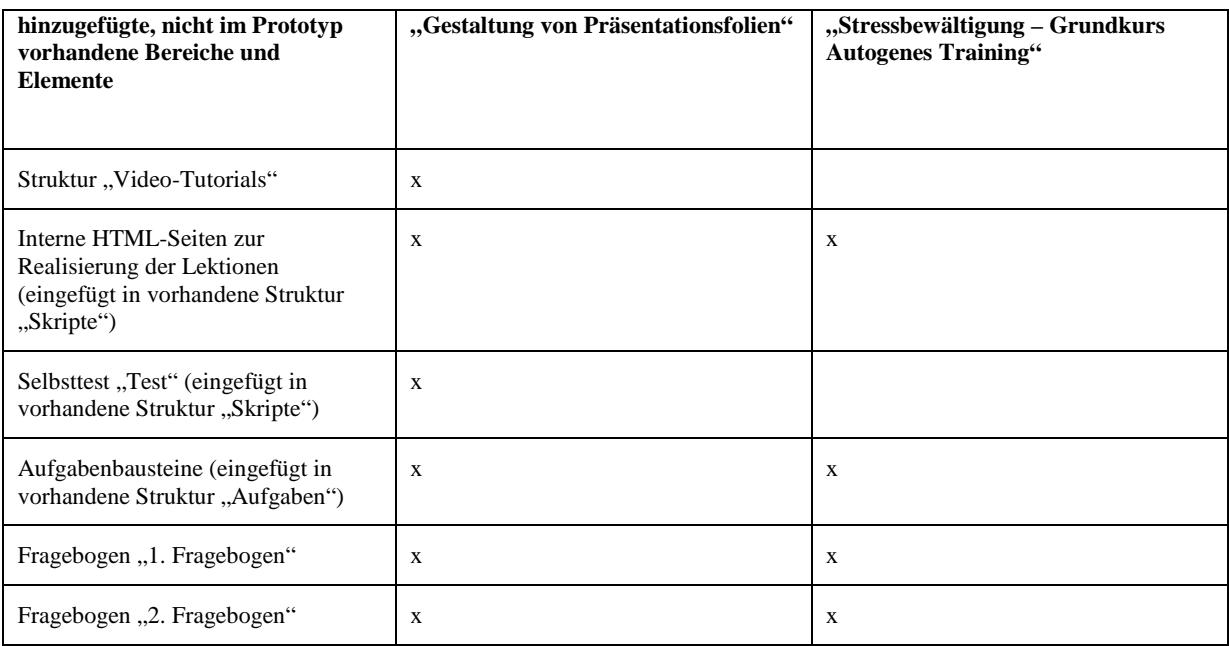

#### **Tab. 14: Wiederverwendungsgrad des modifizierten Prototyps – hinzugefügte Bereiche**

Die beidermaßen durchgeführten Zielgruppenevaluierungen (E-Learning) bestätigten darüberhinaus, dass sich dieser Prototyp hervorragend eignete, um das für beide Kurse doch als recht unterschiedlich zu bezeichnende, zugrundeliegende didaktische Konzept, welches nochmals zusammengefasst Tabelle 15 entnehmbar ist, zu verwirklichen.

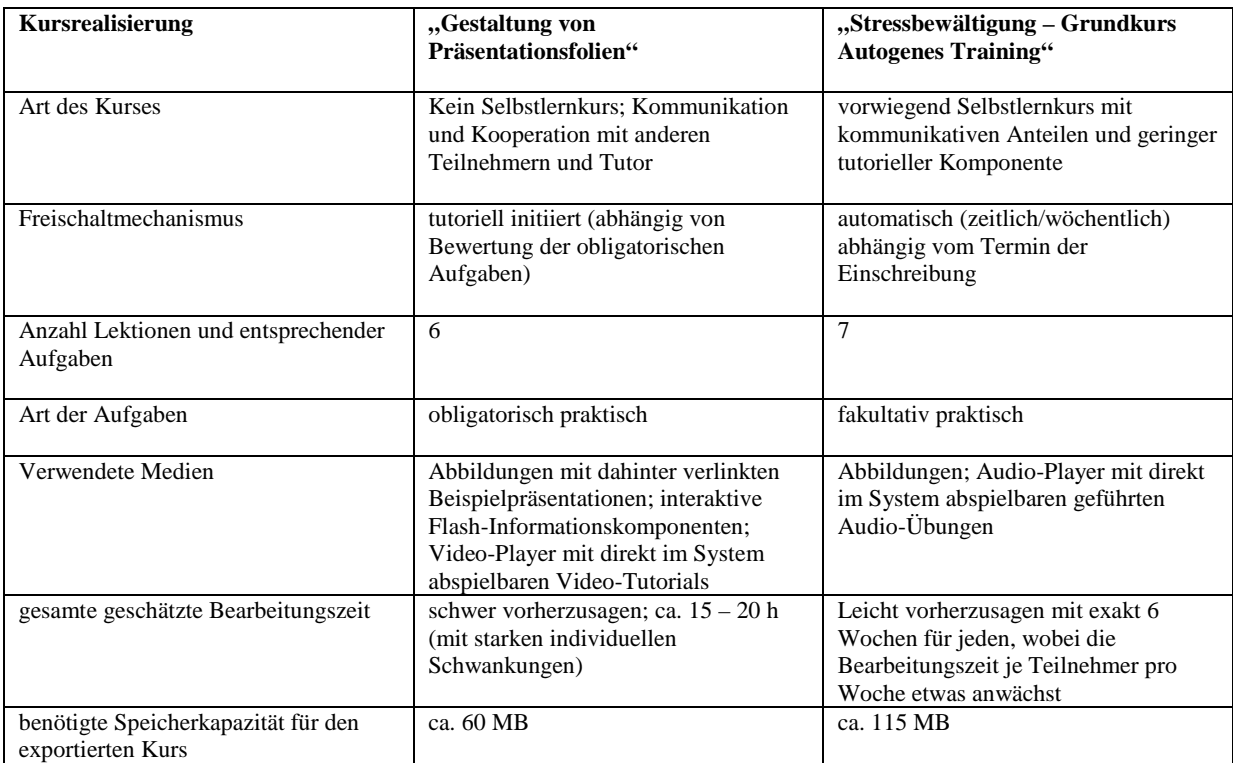

#### **Tab. 15: Vergleich beider Kurse – weitere Gemeinsamkeiten und Unterschiede**

Hinsichtlich der realisierten Inhalte zum Angebot "Gestaltung von Präsentationsfolien" kann zusammenfassend nochmals folgendes gesagt werden:

Sowohl die Ergebnisse der Zielgruppen- als auch Expertenevaluierung bestätigten die sehr gute Eignung dieser Thematik für E-Learning. Einen weiteren Vorteil stellt darüberhinaus die Anwendungsunabhängigkeit der verwirklichten Inhalte dar, auch wenn innerhalb des Kurses Bezug auf die Präsentationssoftware PowerPoint genommen wird.

Die vermittelten Gestaltungsgrundsätze bleiben bestehen, egal welches Präsentationswerkzeug zur Bewältigung der Inhalte verwendet wird.

Es ist also auch möglich, diese Veranstaltung mit einer anderen Anwendung, wie sie beispielsweise im OpenOffice-Paket enthalten ist, zu absolvieren.

Für eine 100%ige, jedoch nicht unbedingt notwendige Anpassung des Kurses an dieses beispielhaft genannte Werkzeug, wären lediglich noch folgende Modifikationen vorzunehmen bzw. inhaltliche Komponenten zu ergänzen:

- Zusätzliche Video-Tutorials für OpenOffice anbieten (mittelmäßiger Aufwand)
- Eventuell zusätzliche OpenOffice-Präsentationen als Beispieldateien zu aktuell vorhandenen PowerPoint-Folien hinzufügen (geringer Aufwand; ist u.U. notwendig, da beide Programme mit unterschiedlichen Formatierungen bzw. Darstellungen arbeiten und Folien nicht portierbar sind)

Dabei ist von einem mittelmäßigen Aufwand bei der Erstellung zusätzlicher Video-Tutorials auszugehen, da hierfür vier ineinander übergehende Schritte notwendig sind (Programme: CamStudio  $\rightarrow$  Samplitude  $\rightarrow$  Adobe Premiere  $\rightarrow$  Super ©). Diese Anstrengungen könnten jedoch deutlich geringer ausfallen, sollte eine einzige, hierfür gut geeignete Anwendung existieren. Der Aufwand wüchse jedoch wiederum an, falls sämtliche der bereits existierenden aber auch noch zukünftig hinzuzufügenden Video-Tutorials, so wie es innerhalb der Expertenevaluierung geäußert wurde, professioneller gestaltet werden (Tonstudio etc.).

Bezüglich des Angebotes "Stressbewältigung – Grundkurs Autogenes Training" ist folgendes Fazit zu ziehen:

Die Veranstaltung ist prinzipiell für virtuelle Formen der Realisierung geeignet, doch herrscht hierüber vorwiegend bei den Experten Uneinigkeit. Die Zielgruppenevaluierung führte jedoch zu dem Ergebnis, einer guten Eignung der Thematik für E-Learning, auch wenn die Rückmeldungen bezüglich des Kurses "Gestaltung von Präsentationsfolien" positiver ausfielen.

Da für beide Maßnahmen nur eine Evaluierung im Rahmen eines E-Learning-Szenarios stattfand, innerhalb dieser Arbeit jedoch auch die These aufgestellt wurde, dass eine Eignung für Blended-Learning ebenfalls gegeben sei, ist dies zukünftig, durch weitere Zielgruppenevaluierungen bzw. professionelle Veranstaltungen, zu beweisen.

Das reguläre Anbieten und Durchführen beider Kurse (E- oder Blended-Learning) sollte darüberhinaus die aus den Erhebungsdaten aufgebaute Basis weiter vervollständigen, um auf einen größeren Umfang von damit aussagekräftigeren Daten zurückgreifen und somit detailliertere Schlussfolgerungen ziehen zu können, die anschließend in Kursmodifikationen und -verbesserungen umzusetzen sind.

Das gilt im übrigen auch für einige, innerhalb dieser Arbeit bzw. im Rahmen der durchgeführten Evaluierungen (Zielgruppe und Experten) noch nicht vorgenommene Modifikationen, die auf Grundlage konstruktiver Verbesserungsvorschläge ebenfalls zukünftig realisiert werden sollten. Hierzu gehören beispielsweise:

- eine professionellere Produktion der vorhandenen Video-Tutorials des Kurses "Gestaltung von Präsentationsfolien"
- ein Verschlanken der Aufgaben innerhalb des Kurses "Stressbewältigung Grundkurs Autogenes Training"
- eine Modifikation der Aufgaben derart, dass sie eine Kommunikation erzwingen (gilt für beide Kurse)

Mit der regulären Veranstaltung beider Kurse, ergibt sich eine weitere, zukünftig zu bewerkstelligende Maßnahme: Tutorenevaluierungen.

Diese sollten ebenfalls regelmäßig durchgeführt werden, um Aufschluss über den Betreuungsaufwand zu ermöglichen. Hierfür ist es notwendig, die entsprechenden Erhebungsbögen zu konzipieren und zu realisieren. Die daraus gewonnenen Ergebnisse sind dann gegebenenfalls wiederum in Kursmodifikationen und -anpassungen umzusetzen.

Die Lösung der während beider Kursdurchführungen nicht zu bewältigenden Probleme, ist im Rahmen zukünftiger Veranstaltungen ebenfalls anzustreben (geringe Rücklaufquote; niedrige Erfolgsquote beim Angebot "Gestaltung von Präsentationsfolien").

Eine größere Zahl an Interessenten kann mit Anreizen, wie beispielsweise offiziellen Zertifikaten oder aber anrechenbaren Fort- bzw. Weiterbildungsstunden, erreicht werden.

Mit dem Vorhandensein dieser Anreize aber auch im Falle der Durchführung des Kurses in Form von Blended-Learning, ließe sich darüberhinaus die Erfolgsquote der teilnehmenden Personen deutlich erhöhen.

Desweiteren wäre es durch einen kompakten Start aller Teilnehmer unter Umständen möglich, das Problem der mangelhaften Kommunikation zwischen den Nutzern zu lösen.

Alle Personen befänden sich in der gleichen Lektion. Die Wahrscheinlichkeit inhaltlicher Überschneidungen bzw. gleichzeitig auftretender Probleme, die einer Kommunikation zur Lösung bedürfen, wüchse somit erheblich an.

# <span id="page-15-0"></span>**Quellenverzeichnis**

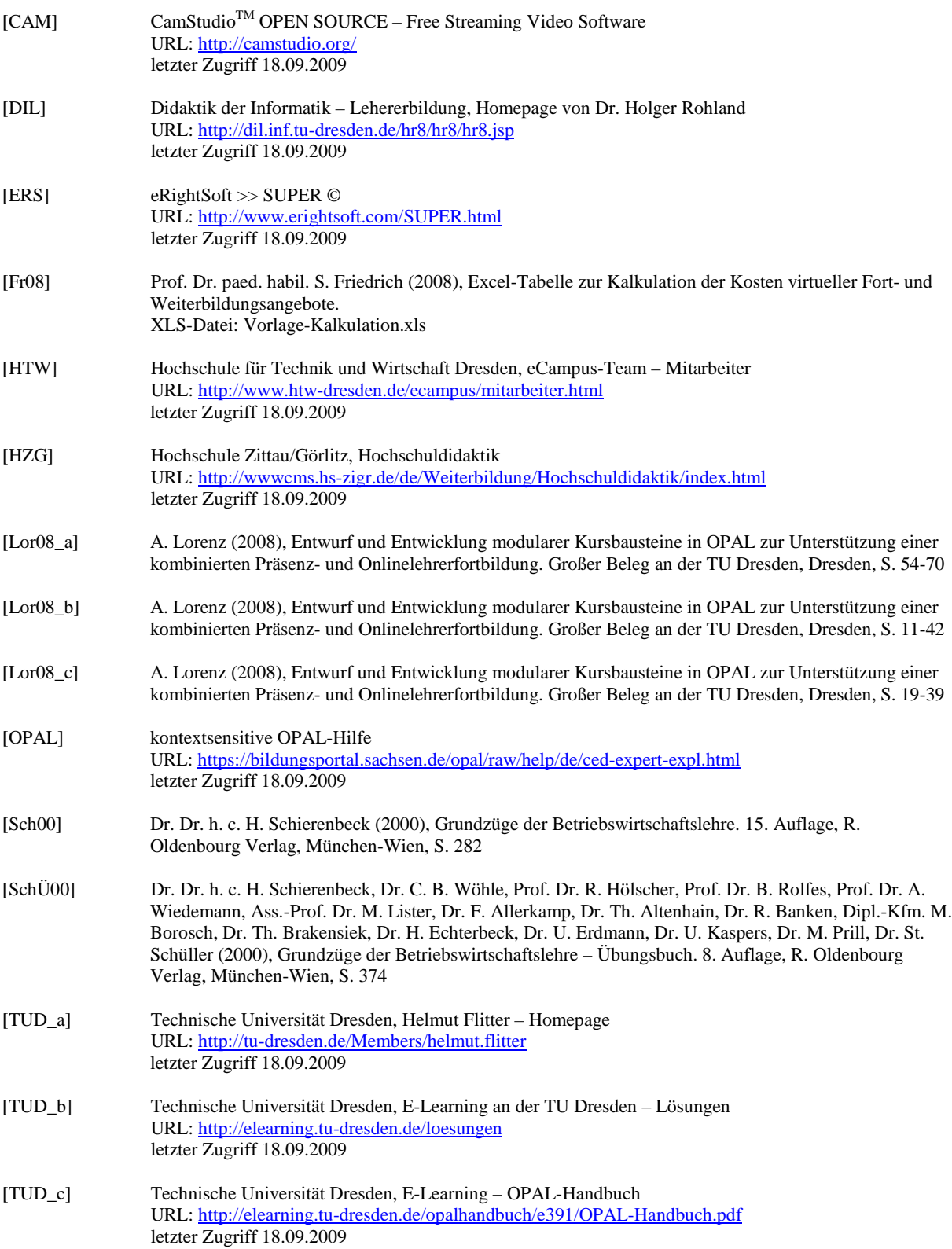